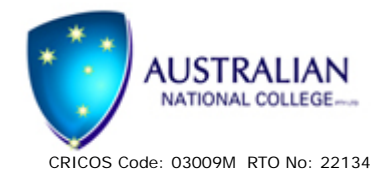

## HOW TO ...

## Use your network drive

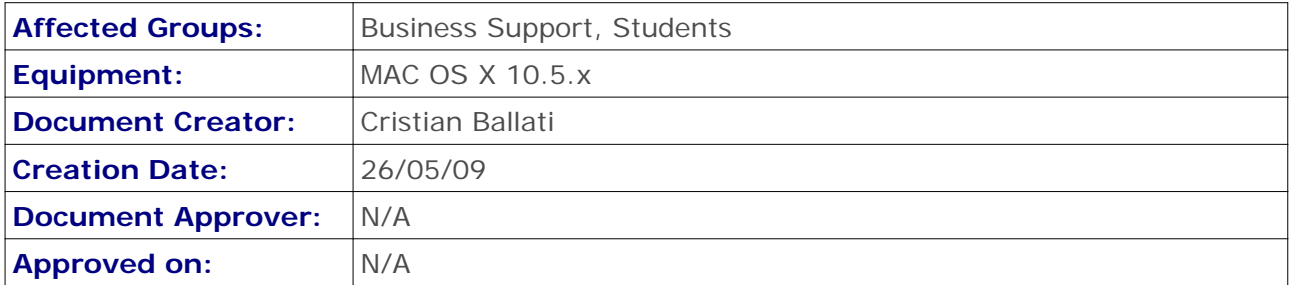

**Students and staff members with a computer login account at Australian National College are provided with a network drive. Different users will have different rules regarding network drives. For further information, please read your IT Policies and Procedures documentation.**

**Below are instructions on how you can access your network drive on a MAC, along with tips on how to best use this facility:**

Accessing your network drive – Method 1

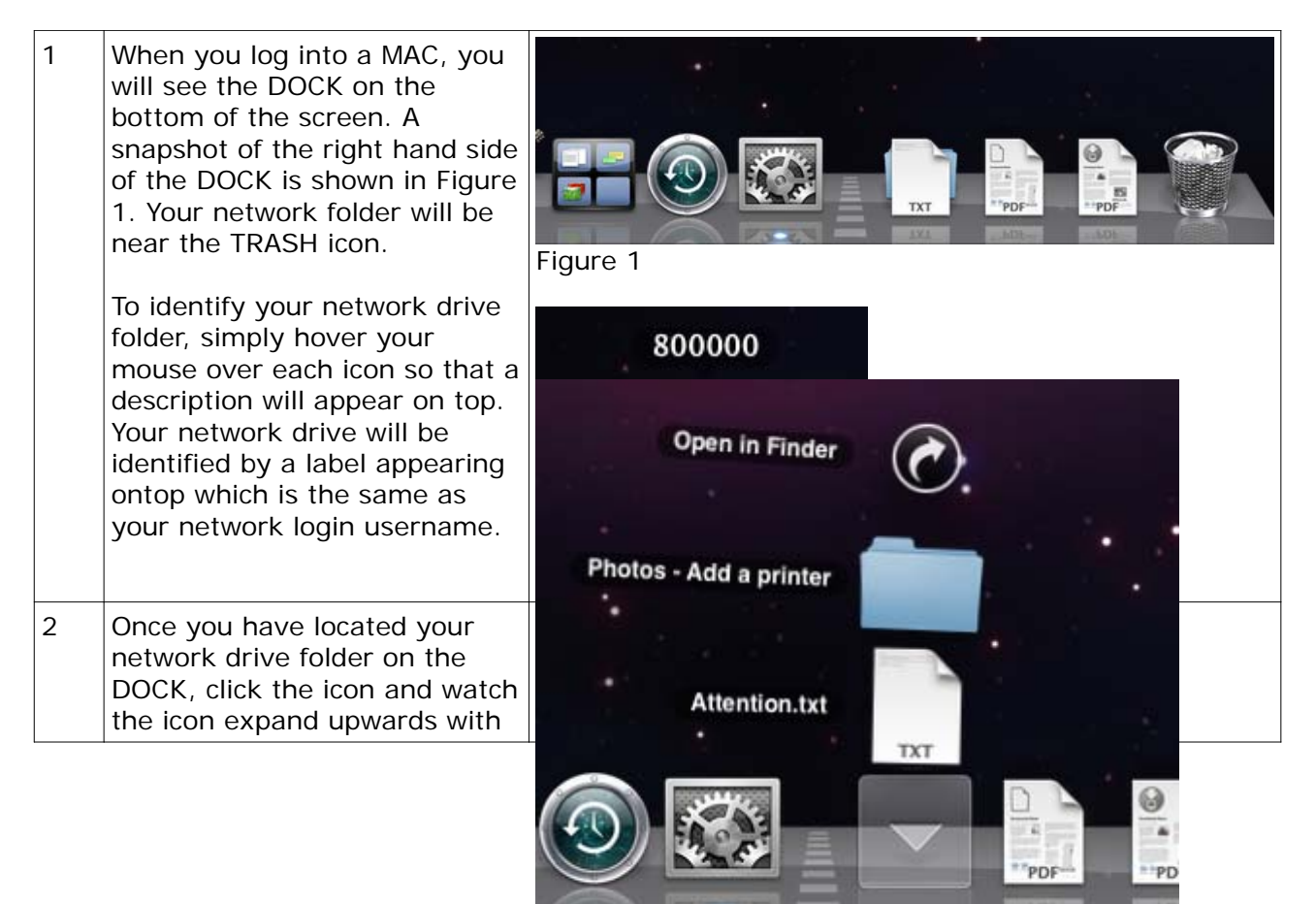

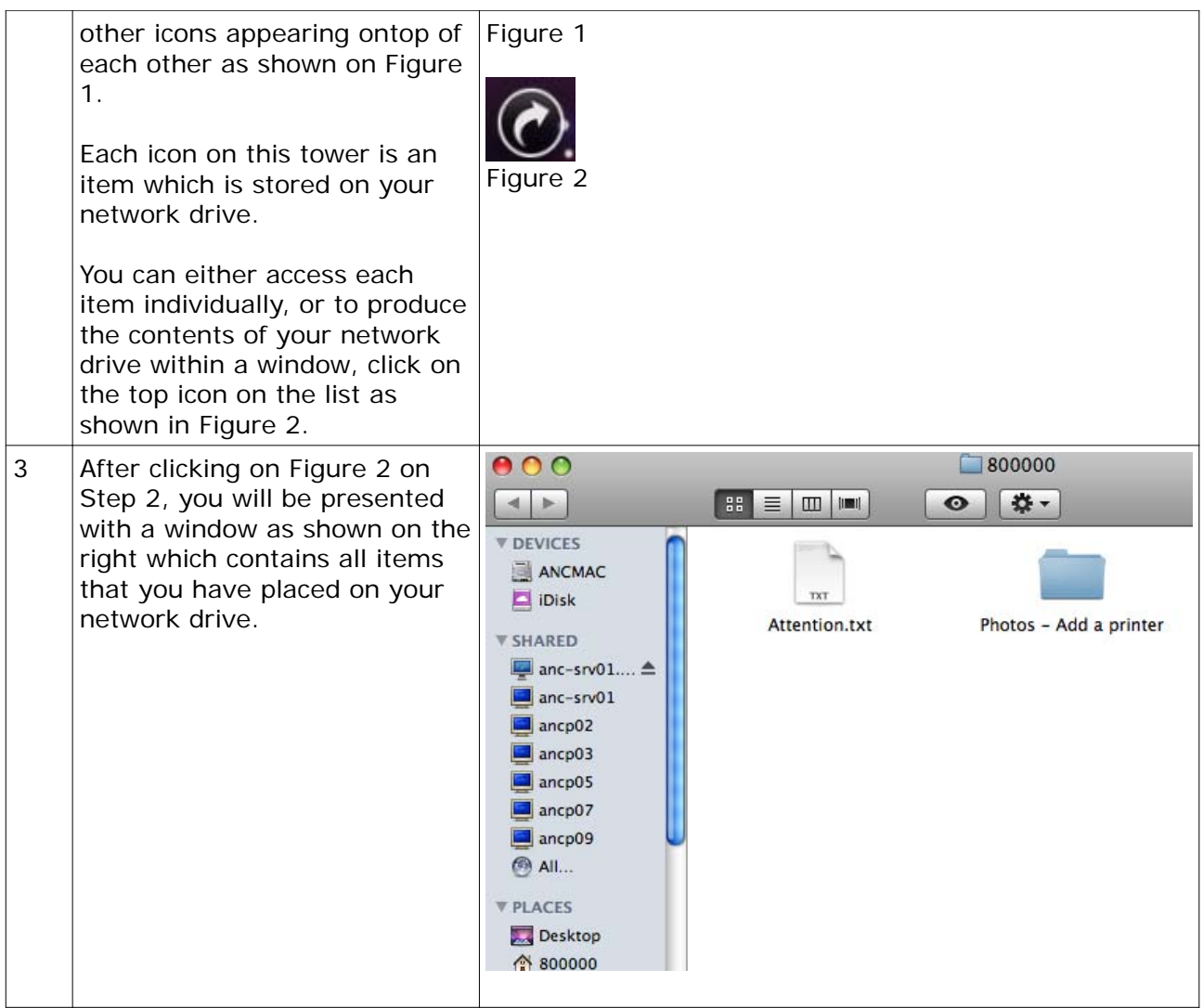

## Accessing your network drive – Method 2

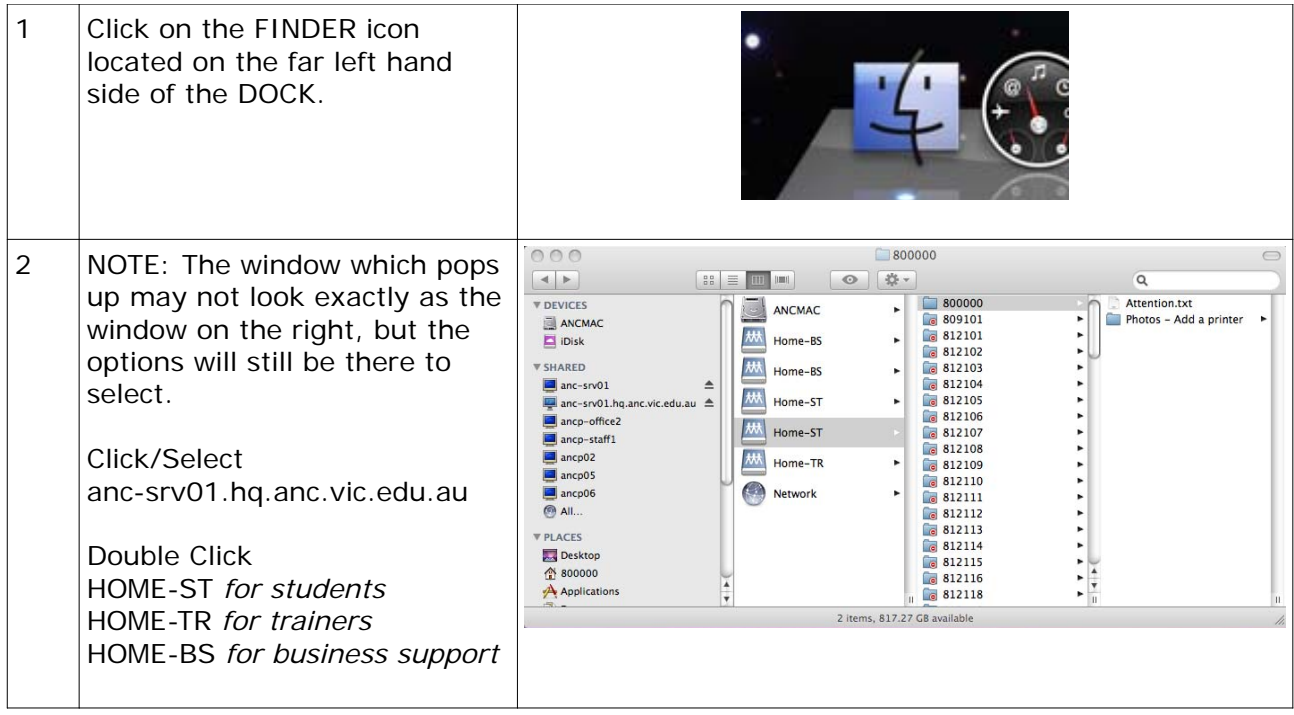

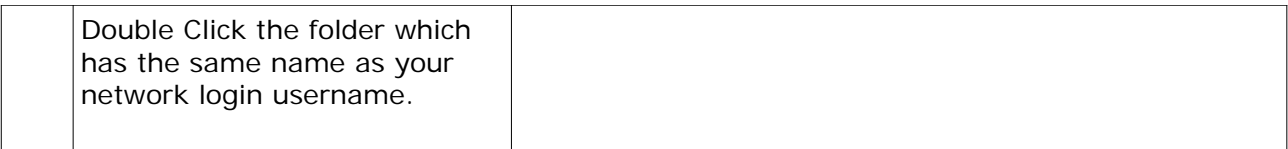

Tips on how to use your network drive.

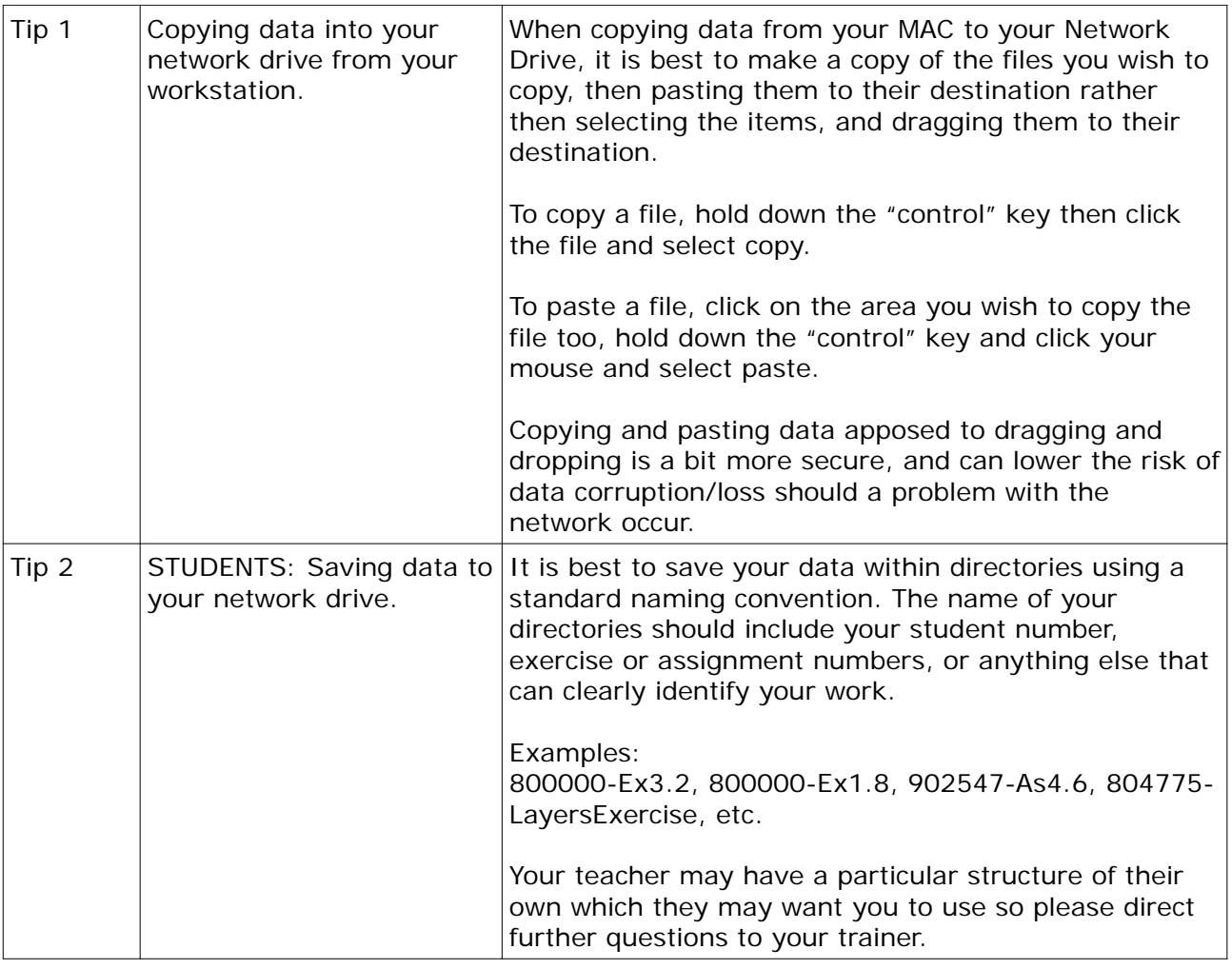

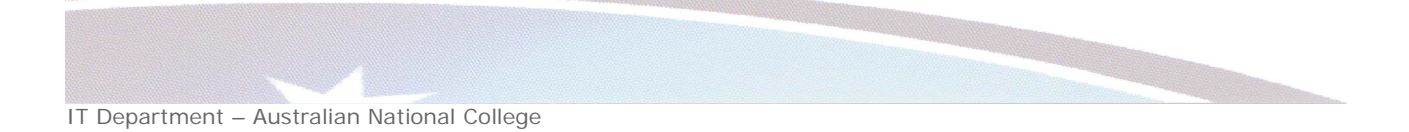